## **CSE 486/586 Distributed Systems Concurrency Control --- 1**

Steve Ko Computer Sciences and Engineering University at Buffalo

CSE 486/586

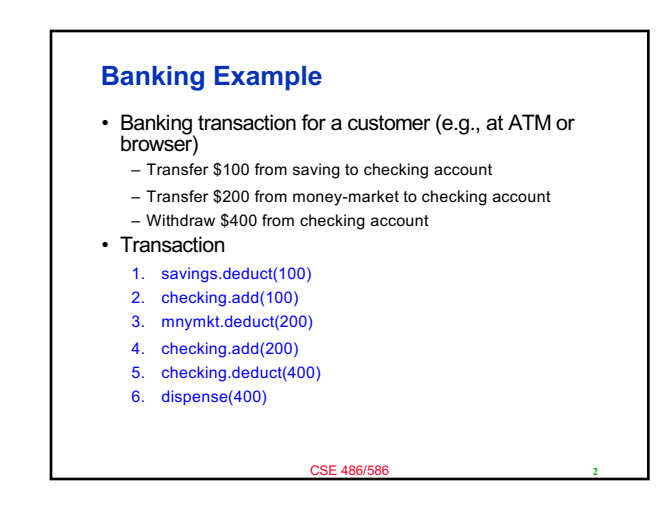

## **Transaction**

- Abstraction for grouping multiple operations into one
- A transaction is indivisible (atomic) from the point of view of other transactions
	- No access to intermediate results/states
	- Free from interference by other operations
- Primitives
	- begin(): begins a transaction
	- commit(): tries completing the transaction
	- abort(): aborts the transaction as if nothing happened
- Why abort()?
	- A failure happens in the middle of execution.
	- A transaction is part of a bigger transaction (i.e., it's a sub-
	- CSE 486/586 transaction), and the bigger transaction needs abort.

CSE 486/586

– Etc.

## **Properties of Transactions: ACID**

• Atomicity: All or nothing

**3 CSE 486/586** 

- Consistency: if the server starts in a consistent state, the transaction ends with the server in a consistent state.
- Isolation: Each transaction must be performed without interference from other transactions, i.e., the non-final effects of a transaction must not be visible to other transactions.
- Durability: After a transaction has completed successfully, all its effects are saved in permanent storage. (E.g., powering off the machine doesn't mean the result is gone.)

**4**

## **This Week** • Question: How to support multiple transactions? – When multiple transactions share data. – Assume a single processor (one instruction at a time). • What would be your first strategy (hint: locks)? – One transaction at a time with one big lock, i.e., complete serialization • Two issues – Performance – Abort

**5** CSE 486/586 **Performance?** • Process 1 lock(mutex); savings.deduct(100); checking.add(100); mnymkt.deduct(200); checking.add(200); checking.deduct(400); dispense(400); unlock(mutex); • Process 2 lock(mutex); savings.deduct(200); checking.add(200); unlock(mutex); **6**

*C 1*

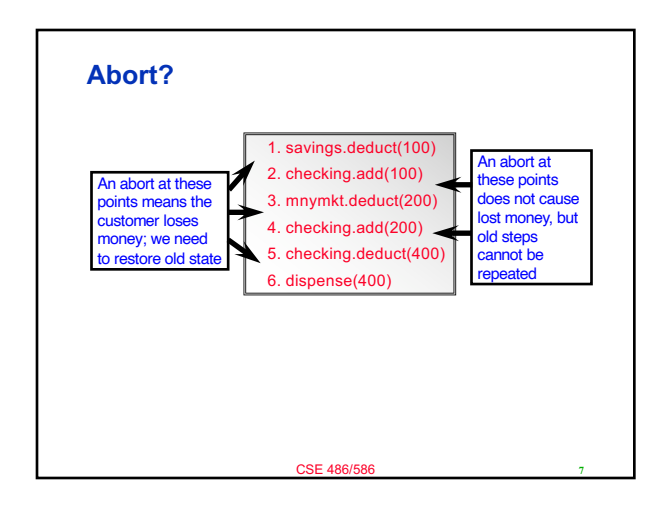

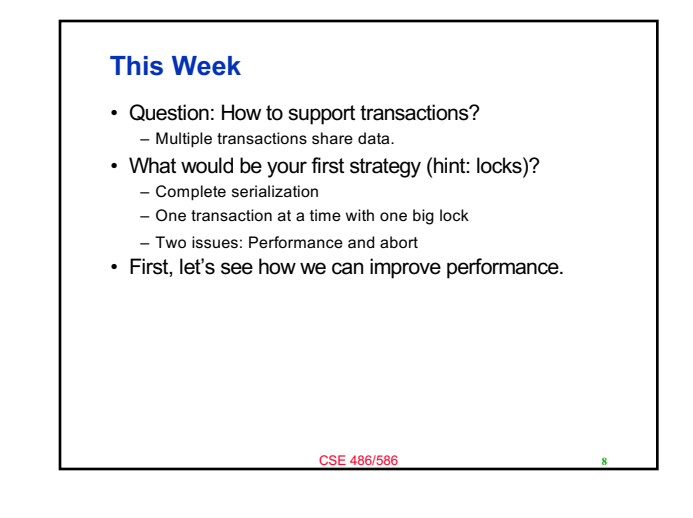

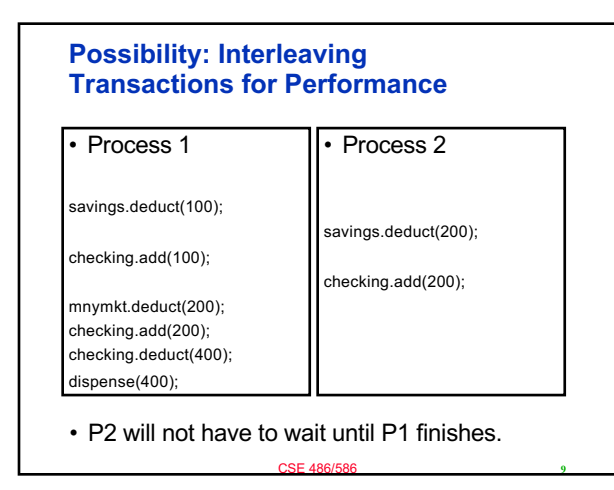

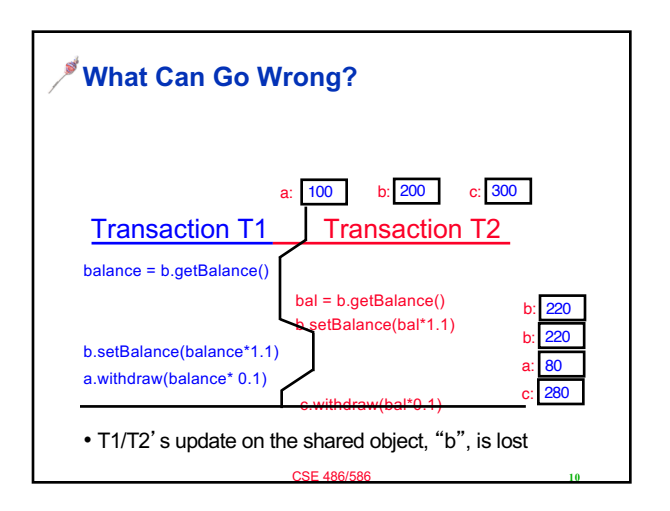

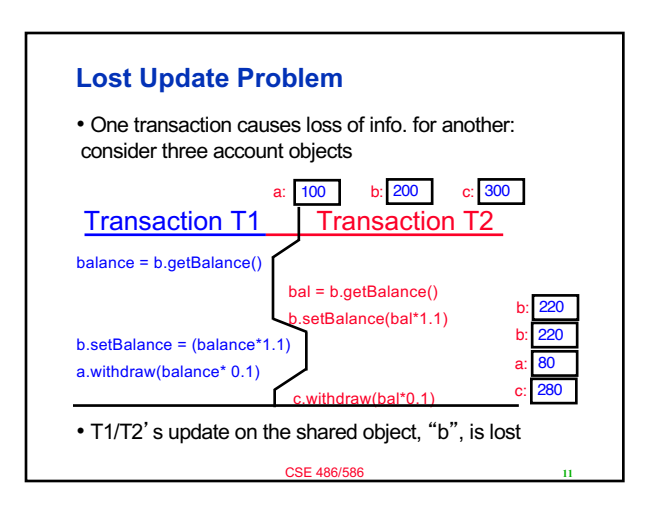

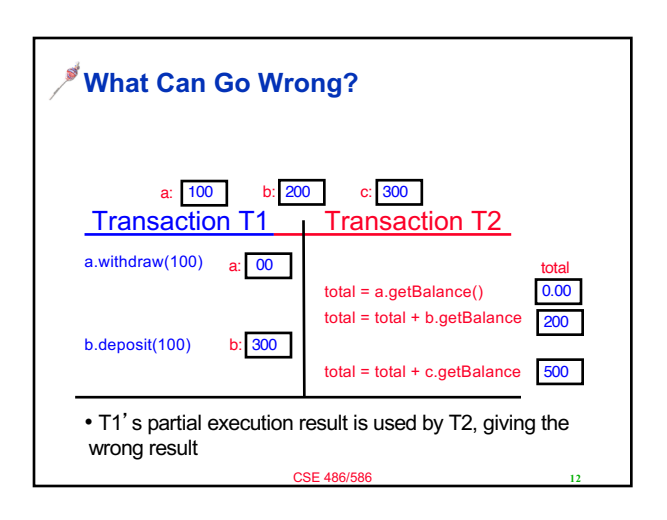

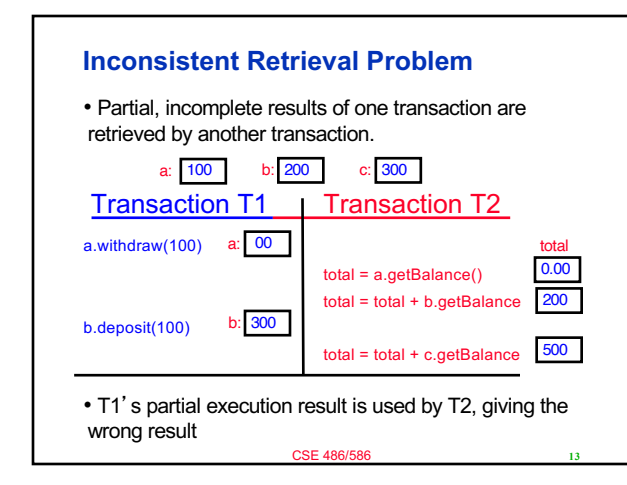

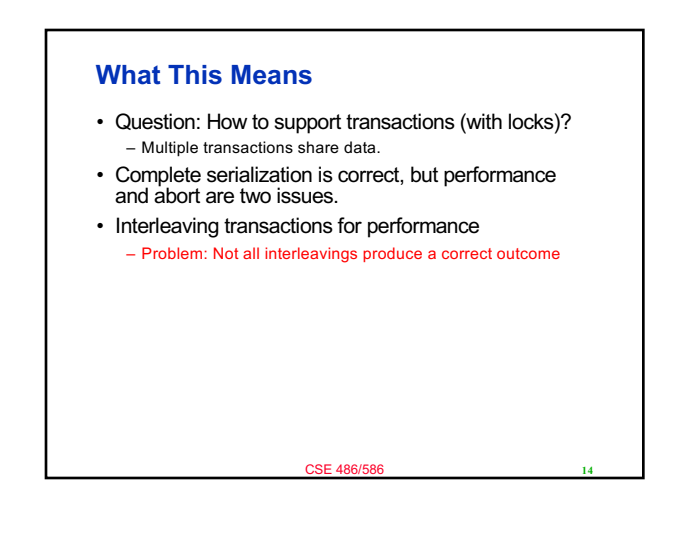

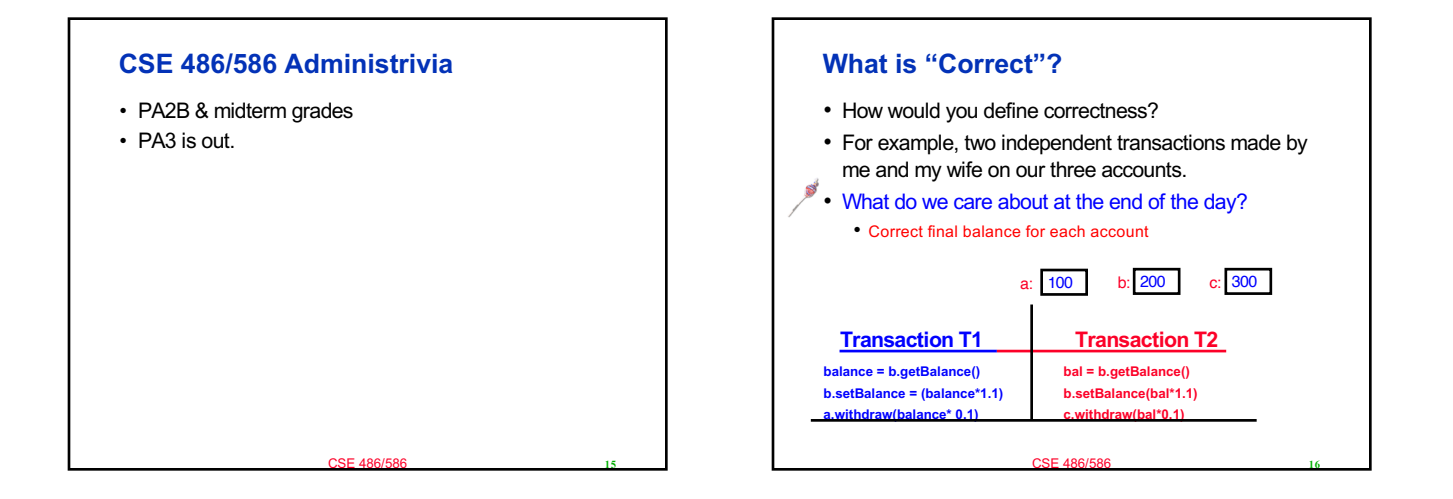

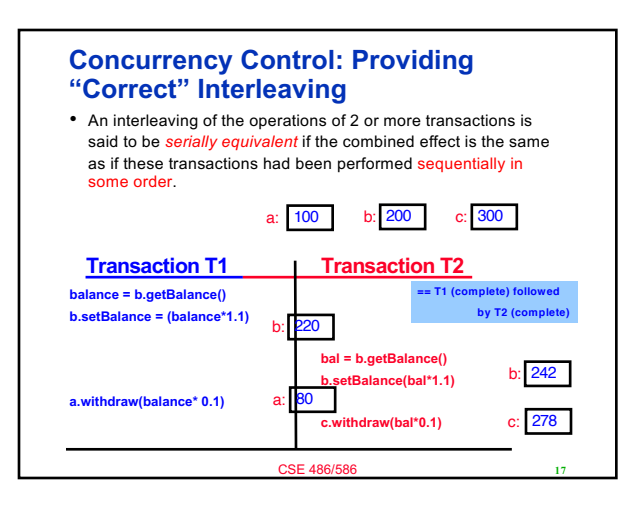

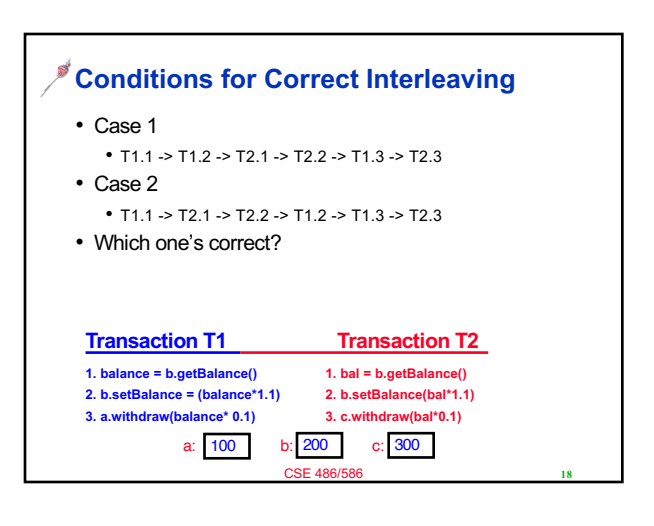

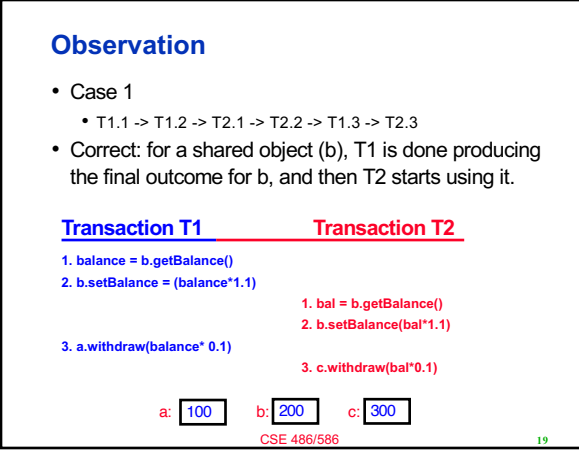

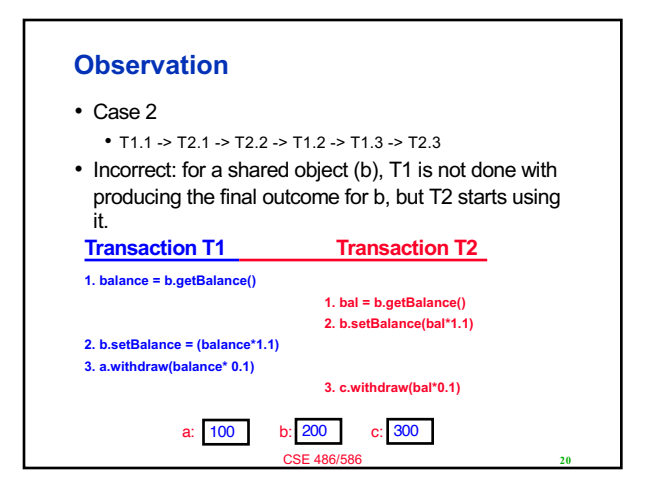

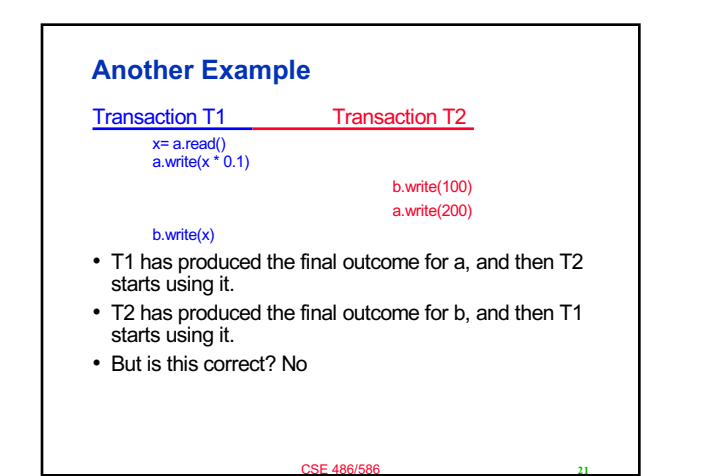

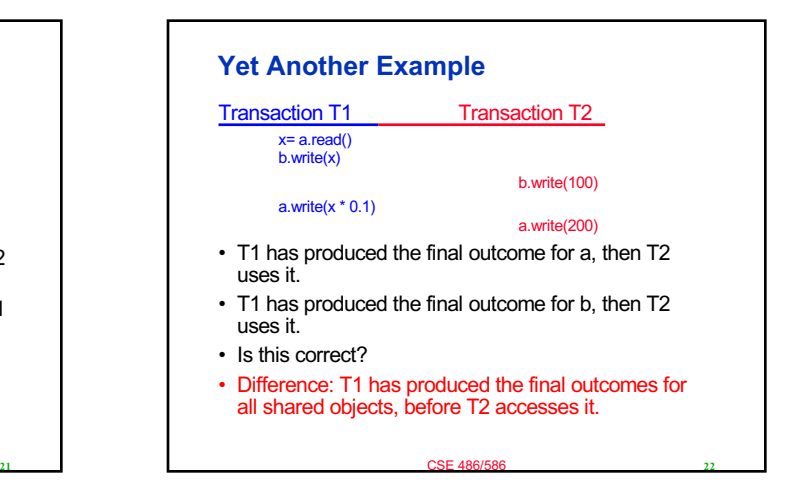

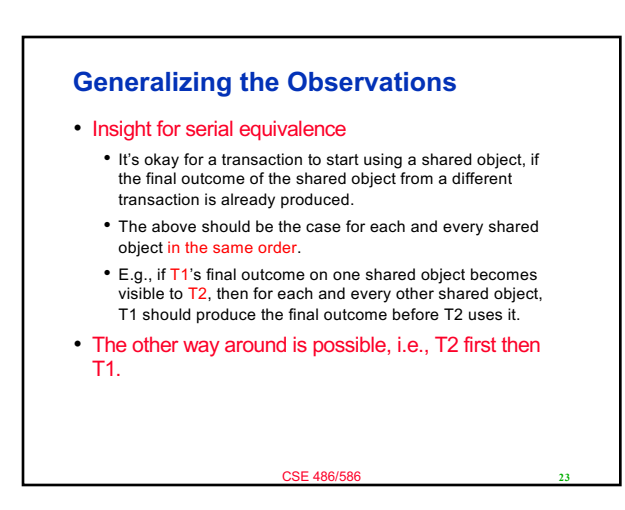

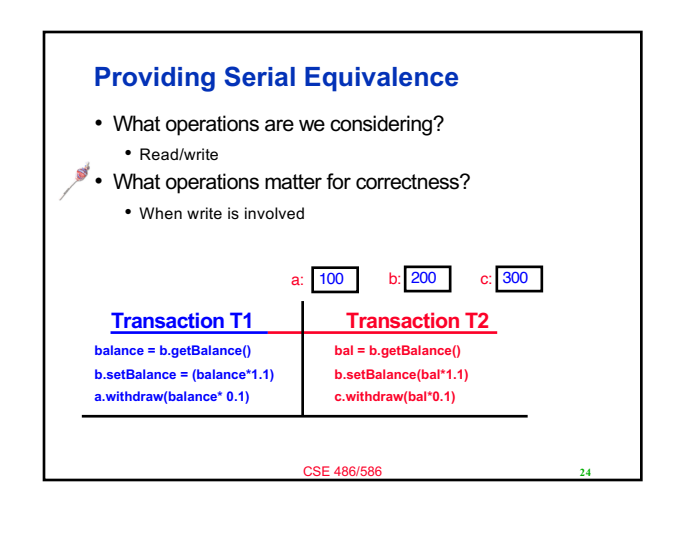

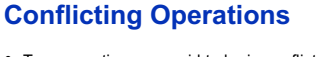

• Two operations are said to be in conflict, if their *combined effect* depends on the order they are executed, e.g., read-write, writeread, write-write (all on same variables). NOT read-read, not on different variables.

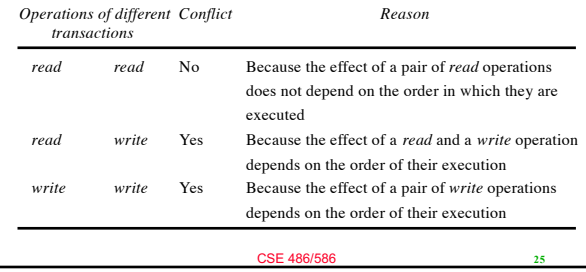

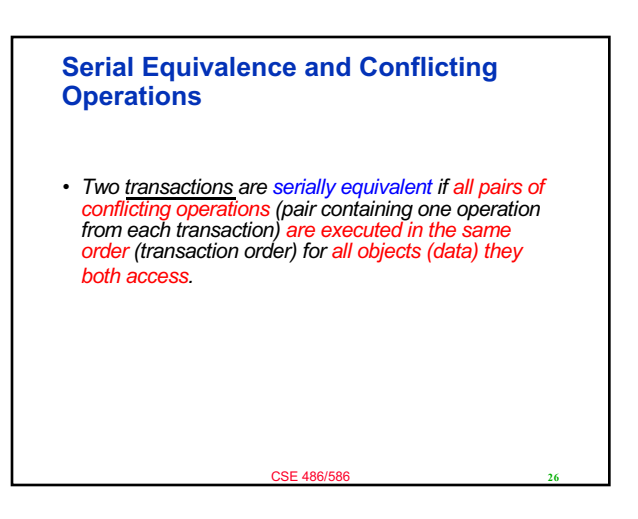

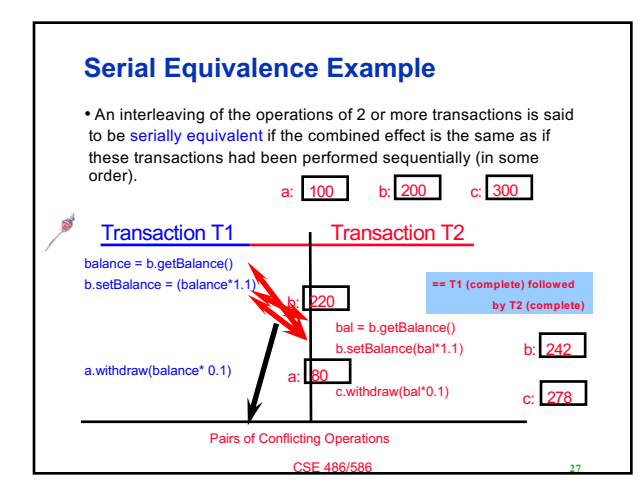

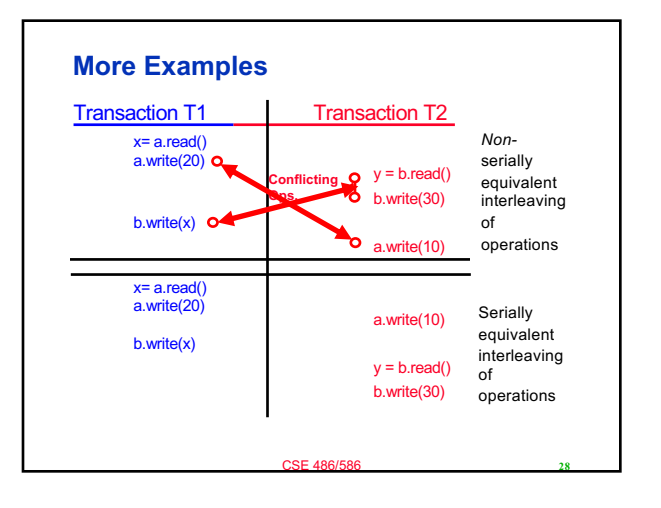

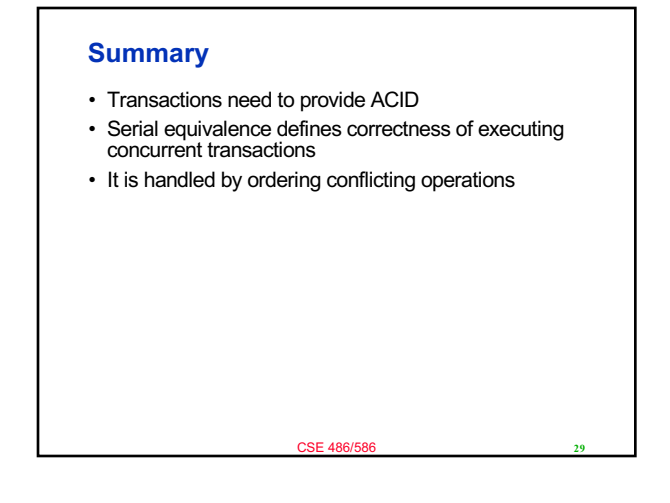

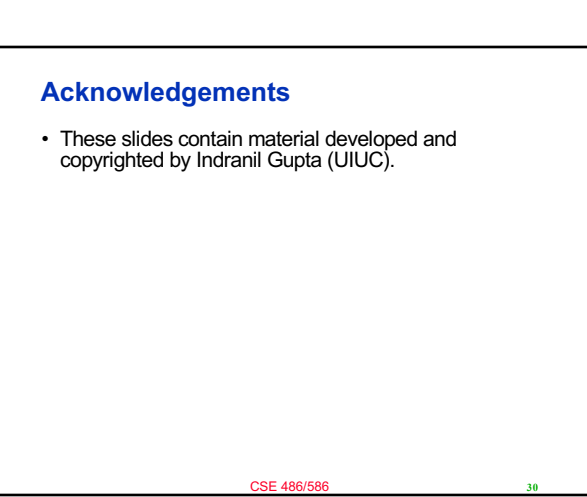